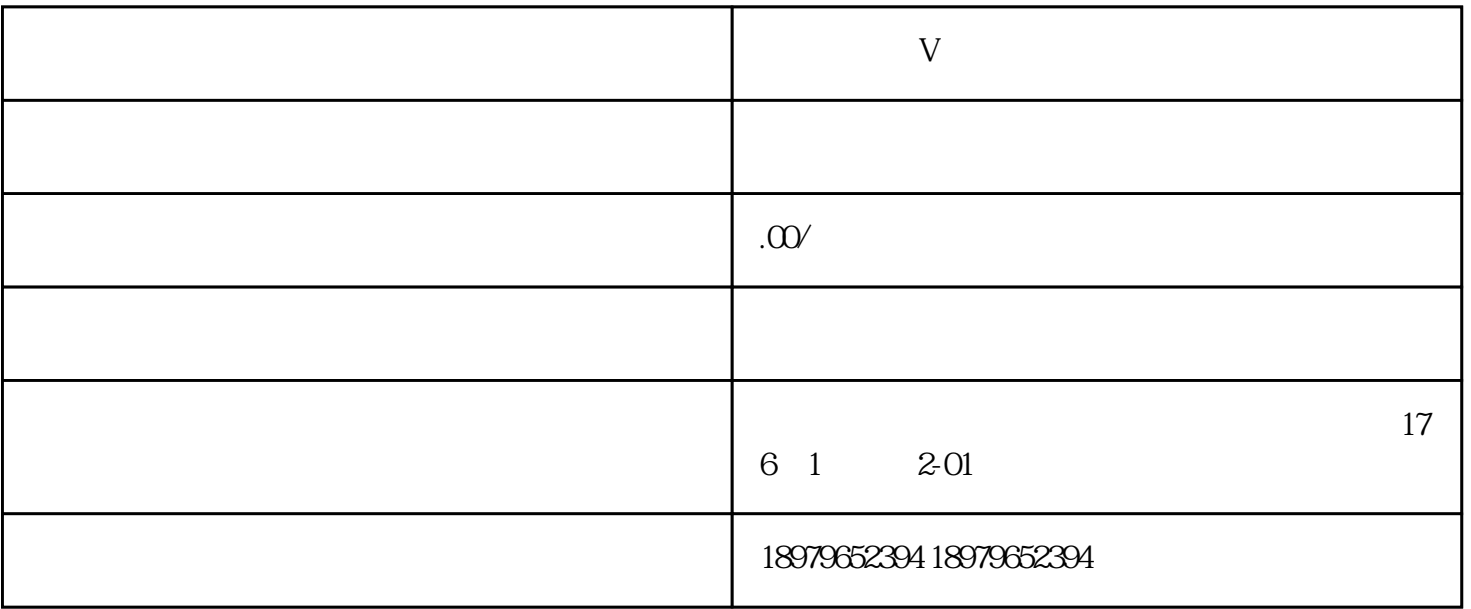

 $V$  $\alpha$  $\theta$  00  $\theta$  $\theta$ 00  $\theta$  $V$ 

 $V$